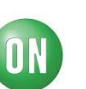

# **Test Procedure for the LV8402GPEVB Evaluation Board**

## **Two DC Motor Driver:**

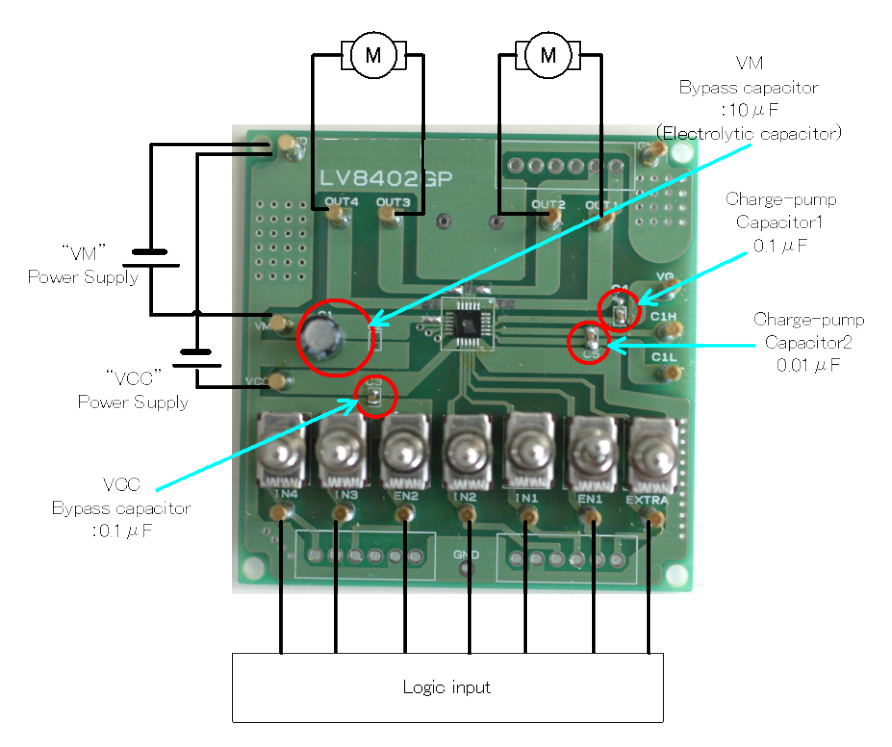

**LV8402GP (57.0 mm** × **57.0 mm** × **1.6 mm, glass epoxy 2-layer board)**

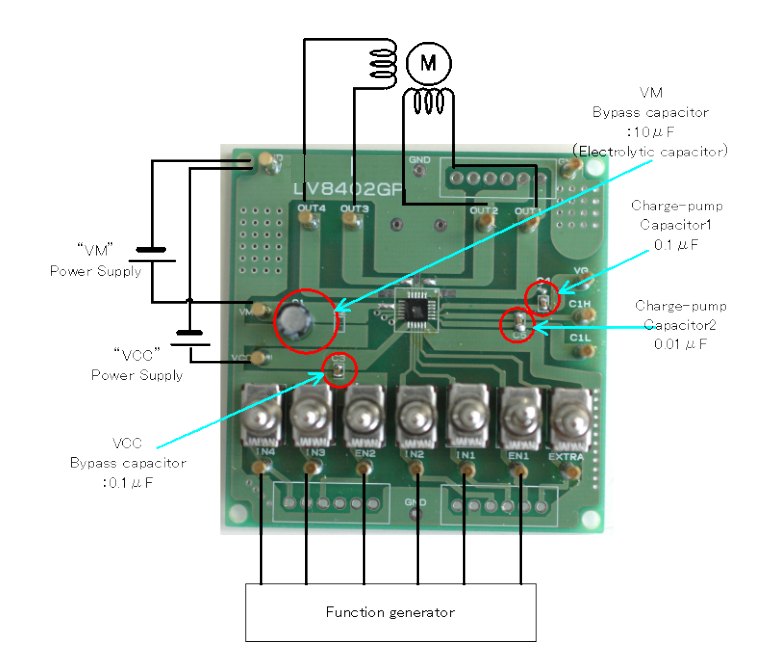

### **One Stepper Motor Driver:**

#### **ON Semiconductor®**

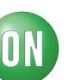

### **Supply Voltage:**

- VCC (2.8 to 5.5V): Control voltage Supply for LSI
- VM(1.5 to 15V): Power Supply for LSI
- •

### **Toggle Switch State:**

- Upper Side: High (VCC)
- Middle: Open, enable to external logic input
- Lower Side: Low (GND)

### **Test Procedure for DC Motor Control:**

- 1. **Initial Condition Setting:** Set the toggle switchs "Open or Low"
- 2. **Motor Connection:** Connect the Motor(s) between OUT1 and OUT2.
- 3. **Power Supply:** Supply DC voltage to VCC, VM.
- 4. **Charge-pump check**: EN1 or EN2 set "H". Check VG pin voltage. VG=VM+VCC
- 5. **Motor Operation:** Set EN1-2, IN1- IN4 terminals according to the purpose (See LV8402GP datasheet).

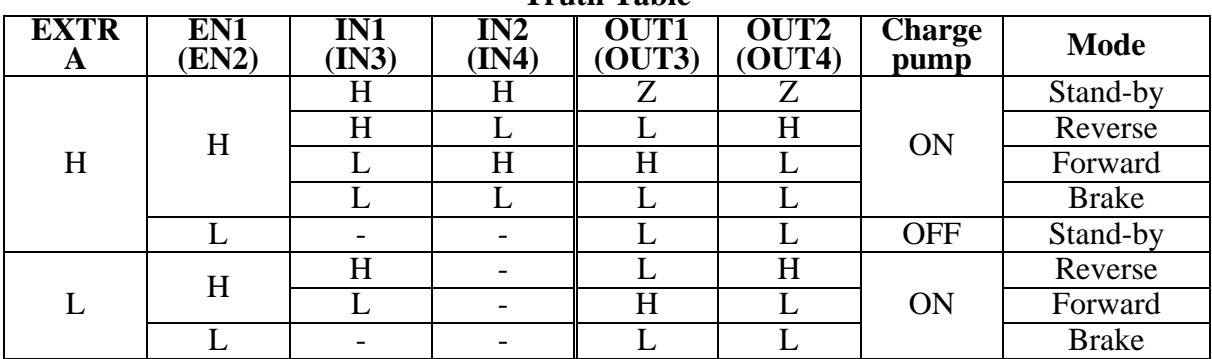

**Truth Table**

"-" : Denotes a don't care value. Z: High-Impedance

DC Motor Load  $VCC = 3V$ ,  $VM = 6V$   $EN1 = "H", IN2 = "L"$ 

(Current waveform example "brake current")

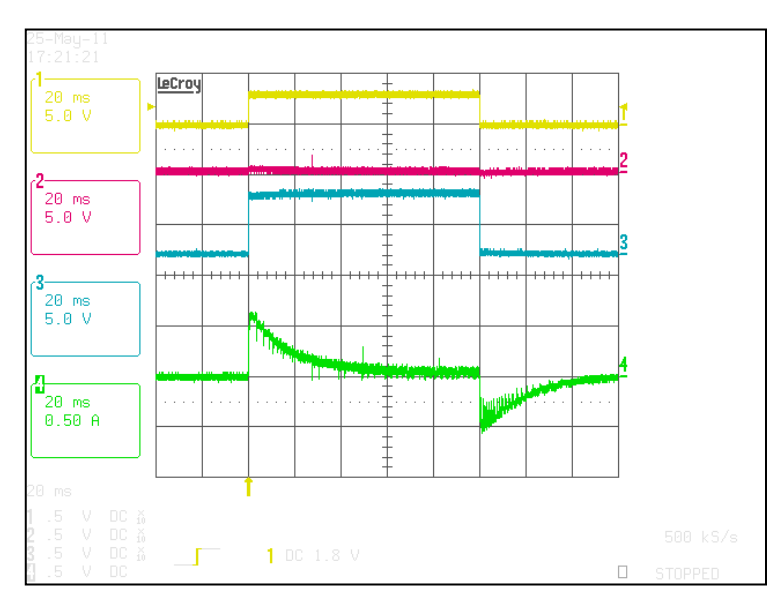